## **Laboratorium #10**

## **Interfejsy, interfejs Comparable**

Organizacja kodu: jeden projekt, każde zadanie oddzielne - oddzielny pakiet; każda klasa/interfejs w oddzielnym pliku.

Informacje wstępne:

- tam gdzie nie wskazano, to implementacja metod można być dowolna (niepusta) o ile kod się kompiluje i wykonuje bez błędów
- zwróć uwagę na rozróżnienie pojęć tablica a lista tablicowa (lista) te drugie to ArrayList
- sortowanie tablic realizuj za pomocą Arrays.sort(variable)
- sortowanie list tablicowych możesz zrobić na jeden ze sposobów:

```
Collections.sort(list);
list.sort(Comparator.naturalOrder());
list.sort(null)
```
- w metodzie compareTo zgodnie "ze zwyczajami" nie dodawaj zabezpieczenia przed null. W innych miejscach - opcjonalnie.
- jeśli to wygodne, w klasie możesz dodać konstruktor parametryczny czy nadpisanie metody toString.
- w wielu zadaniach na "ćwiczenia" przy implementacji Comparable zaburzamy "porządek naturalny" w celach edukacyjnych - należy wykonać tak jak w poleceniu
- w sytuacji gdy chcemy porównywać obiekt w typie klasy bazowej i z obiektem typu klasy pochodnej o tych samych wspólnych polach - przyjmij, że obiekt w typie klasy pochodnej jest "wyższy" w porządku
- 1. Zadania ze zbioru do wykonania w trakcie bieżących ćwiczeń:

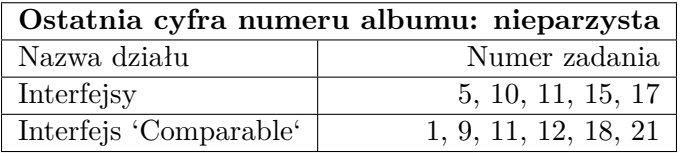

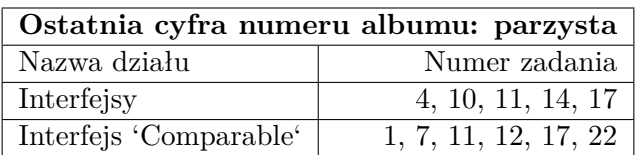

1